# **nps pixbet**

- 1. nps pixbet
- 2. nps pixbet :valor minimo de deposito 1xbet
- 3. nps pixbet :luvabet mc daniel

#### **nps pixbet**

Resumo:

**nps pixbet : Inscreva-se agora em bolsaimoveis.eng.br e aproveite um bônus especial!**  contente:

No mundo de apostas esportivas, cada vez mais competitivo, é essencial estar sempre atualizado e ter a melhor ferramenta de jogo. É aqui que entra o apliativo Pixbet, uma plataforma confiável e dinâmica, que oferece aos seus usuários uma ampla variedade de aposta, em nps pixbet esportes nacionais e internacionais. Neste artigo, mostraremos como baixar o app Pixbe e aproveitar ao máximo todas as suas funcionalidades.

O que é o App Pixbet?

Pixbet é um apliativo de apostas esportivas, disponível para dispositivos móveis, que permite aos seus usuários realizar apostas em nps pixbet tempo real em nps pixbet uma ampla variedade de esportes, jogos e modalidades, além de apresentar cassino online e espaco para esports. Vantagens em nps pixbet utilizar o App Pixbet:

Facilidade e rapidez ao realizar suas apostas;

#### [robo aposta esportiva gratis](https://www.dimen.com.br/robo-aposta-esportiva-gratis-2024-06-26-id-41342.pdf)

1x2, Ambos os Times Marcarem: Experimente as Apostas Esportivas no Pixbet No mundo dos jogos de azar e das apostas esportivas, termos como 1x2 e "ambos os times marcarem" são amplamente utilizados. Esses termos podem parecer um pouco confusos para quem está começando, mas neste artigo, vamos esclarecer esses conceitos e mostrar como você pode aproveitar ao máximo as suas apostas esportivas no {w}.  $1x2$ :

Esse termo se refere aos resultados finais de um jogo esportivo, onde 1 representa a vitória da equipe da casa, X representa o empate e 2 representa a vitória da equipe visitante. Ambos os Times Marcarem:

Esse termo se refere ao resultado de um jogo em que ambas as equipes marcam gols. Essa opção geralmente é representada com um "GG" ou "Goal-Goal" nos sites de apostas esportivas. Como Apostar no Pixbet

Agora que você está familiarizado com os termos 1x2 e "ambos os times marcarem", é hora de aprender como fazer suas apostas no Pixbet.

Crie uma conta no Pixbet: Visite o site do {w} e clique em "Registrar-se" para criar uma conta. Faça um depósito: Deposite fundos em nps pixbet conta usando um dos métodos de pagamento disponíveis.

Navegue até a seção de apostas esportivas: Clique em "Esportes" no menu principal e escolha o esporte e o jogo desejados.

Faça suas apostas: Selecione a opção 1x2 ou "ambos os times marcarem" e insira o valor da nps pixbet aposta.

Confirme a aposta: Verifique se tudo está correto e clique em "Confirmar" para finalizar a aposta. Por que Apostar no Pixbet

Além de oferecer uma ampla variedade de esportes e opções de apostas, o Pixbet também é conhecido por nps pixbet interface intuitiva, segurança e suporte ao cliente excepcional. Além disso, o Pixbet oferece regularmente promoções e bonificações para seus usuários, o que torna ainda mais interessante se juntar à comunidade de apostadores do site.

Então, se você está procurando um lugar confiável e emocionante para fazer suas apostas esportivas, dê uma olhada no Pixbet e tente nps pixbet sorte com as opções 1x2 e "ambos os times marcarem" em seus jogos preferidos!

## **nps pixbet :valor minimo de deposito 1xbet**

com as apostas feitas (procurei ter acesso as minhas apostas e me disseram que seria impossível) e com dinheiro

 No meu caso fiz apostas de domingo para segunda e algumas ganharam, nunca mais vi nem sinal delas feitas nem sinal do

inheiro que deveria ter ganhado, a central de atendimento deles da a mesma desculpa pra esperar (já faz 3 dias de

até o momento). Só sei que por favor não joguem nesse

Você está procurando uma maneira de entrar no bate-papo ao vivo do PixBet? Bem, você veio para o lugar certo! Neste artigo vamos mostrar instruções passo a Passo sobre como fazer exatamente isso.

Passo 1: Acesse o site PixBet

O primeiro passo para entrar no bate-papo ao vivo do PixBet é acessar o site da PIX BET. Você pode fazer isso abrindo um navegador e navegando pelo website de uma página web chamada pixibet WEb

Abra um navegador da Web como o Google Chrome, Mozilla Firefox ou Safari.

Tip[ocasino so](/casino-so-2024-06-26-id-18442.pdf)na barra de endereços e pressione Enter.

#### **nps pixbet :luvabet mc daniel**

## **Um olhar sobre o Monte Santa Helena, o vulcão mais ativo nas Montanhas Casadis no estado de Washington**

O Monte Santa Helena está localizado no estado de Washington, aproximadamente 55 milhas a nordeste de Portland, Oregon, e 95 milhas ao sul de Seattle.

Ele é administrado pelo Serviço Florestal Nacional, não pelo Serviço Nacional de Parques.

#### **História do Monte Santa Helena**

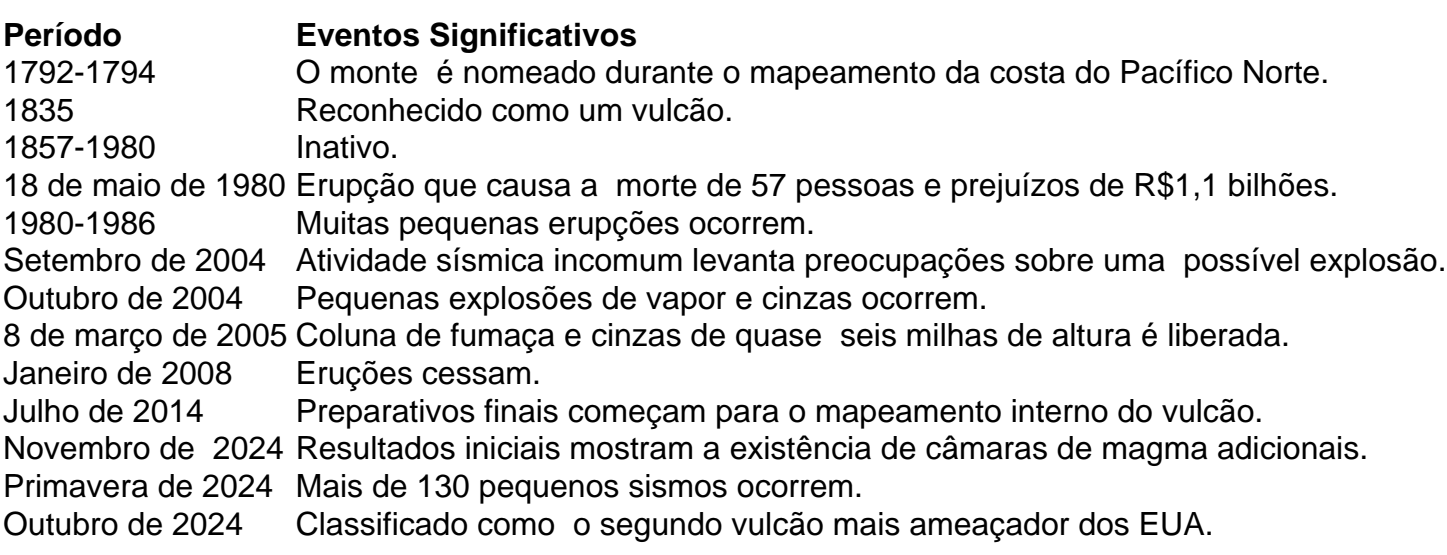

Subject: nps pixbet Keywords: nps pixbet Update: 2024/6/26 9:30:19